# 5 Joining Tables

# 5.1 Cartesian Product

## 5.1.1 Multiple tables in the FROM clause

There may be instances when a query requires information from two or more tables to be collated in some way, for example, to find out who owns each property. This would require the information in the **property** table to be combined with information from the **owner** table.

To two or more tables together, SQL implements the equivalent of the mathematical operation Cartesian Product. This is written in SQL by listing the tables to be connected in the FROM clause, separated by commas.

A multi-table FROM statement is of the form:

```
FROM tablename [,tablename ...
```

A query to combine the **property** and **owner** tables would look like this:

```
SELECT *
FROM property, owner;
```

This would produce the following results:

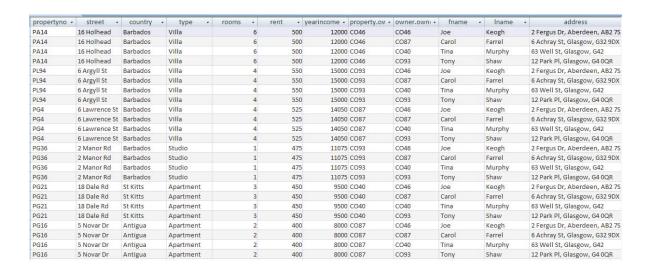

With many more fields not shown.

Activity: Try this query out and verify that it performs as suggested

In fact, the Cartesian Product merges every row from every table together – the **property** table contains 6 records, the OWNER table contains 4 records, hence the final query results in 6\*4 = 24 records. The database cannot assume (or deduce) how the table should be connected. To do this an extra term must be added to the WHERE clause, specifying which two (or more) columns should contain values that are to be compared in some way (typically using equality '=').

With this example, it is clear that there are two columns that should be matched to produce the correct results – the **property** table contains an **ownerno** column, the **owner** table contains an **ownerno**. Only those rows which contain the same value should be retained.

A correct version of the SELECT clause for this example would look like this:

```
SELECT *
FROM property, owner
WHERE property.ownerno=owner.ownerno;
```

Notice how we have to refer to the different **ownerno** attributes using the **tablename**. **columnname** syntax. This is required as the two tables share a same named column heading OWNERNO.

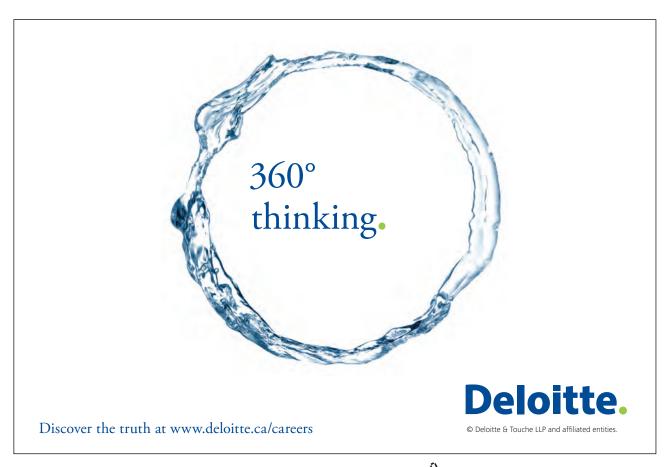

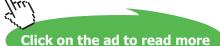

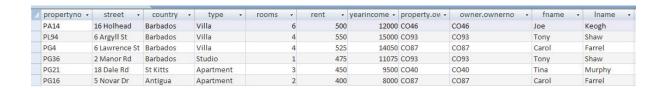

Here it is clear from the two **ownerno** columns that the records have been matched in the correct sequence.

Activity: Try out the refined query and verify that it produces this result.

```
SELECT *
FROM property, owner
WHERE property.ownerno=owner.ownerno;
```

To join *three* tables it is normally necessary to specify *two* join conditions, *four* tables usually require *three* join conditions etc.

Temporary labels may be specified in the FROM clause to save repeating the full table names repeatedly in the query:

```
SELECT *
FROM property p, owner o
WHERE p.ownerno=o.ownerno;
```

Other Boolean operators to specify a further subset of the selection can be appended as normal:

```
SELECT *
FROM property p, owner o
WHERE p.ownerno=o.ownerno AND p.type="Villa";
```

# 5.1.2 Join and Cartesian Product Examples

Activity: Type these example queries in and verify that they produce similar results.

# **Examples**

Display property number, owner number and the address of the owner.

```
SELECT propertyno, owner.ownerno, address FROM property, owner
WHERE property.ownerno=owner.ownerno;
```

Download free eBooks at bookboon.com

| propertyno 🔻 | ownerno 🕶 | address +                      |
|--------------|-----------|--------------------------------|
| PA14         | CO46      | 2 Fergus Dr, Aberdeen, AB2 7SX |
| PL94         | CO93      | 12 Park Pl, Glasgow, G4 0QR    |
| PG4          | CO87      | 6 Achray St, Glasgow, G32 9DX  |
| PG36         | CO93      | 12 Park Pl, Glasgow, G4 0QR    |
| PG21         | CO40      | 63 Well St, Glasgow, G42       |
| PG16         | CO87      | 6 Achray St, Glasgow, G32 9DX  |

Note that the **ownerno** must be prefixed with the tablename **owner** – this is to clarify which department number is included in the output.

## Find out where the Mr Keogh is based.

```
SELECT propertyno, owner.ownerno, address FROM property, owner
WHERE property.ownerno=owner.ownerno
AND lname="Keogh";
```

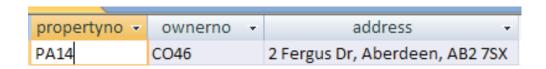

# Find all the property numbers and their owner names that are Villas.

```
SELECT propertyno, lname, fname, type FROM property, owner
WHERE property.ownerno=owner.ownerno
AND type="Villa";
```

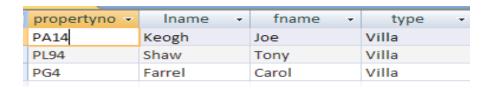

# 5.2 Exercises – Join, Selection and Projection

In the following exercises, the query must be specified to produce the suggested result. There are spaces for you to write the SQL query. Use the AS command to get correct column headings in SQL.

1. Display the owner first name and country of their properties.

SQL:

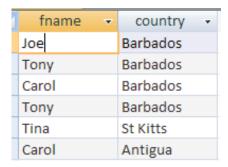

2. Display the owner first and last name for Apartments in Antigua.

SQL:

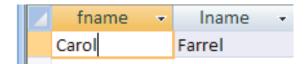

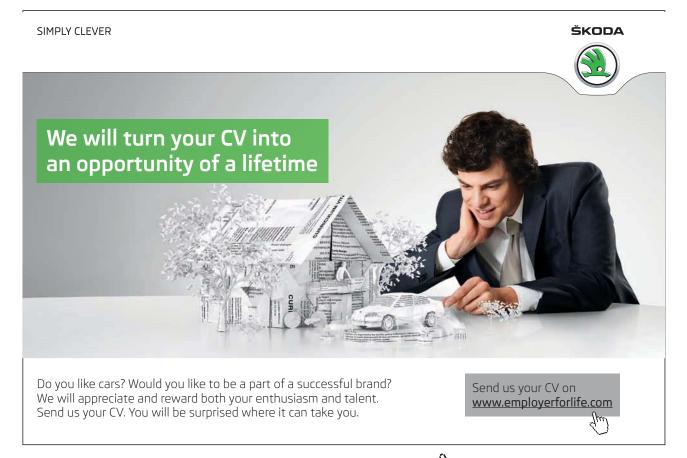

3. Display the property number and owner number for all Villas.

## SQL:

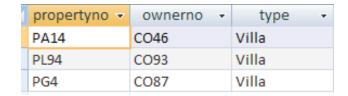

4. Display the properties and their owner details with a rental income between £460 and £530.

## SQL:

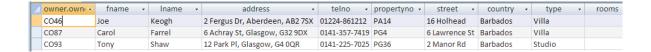

5. Display the employee client number, client last name, their booking date, the property number of the booked property, the country that the booked property is in and the clients preference type (Hint – you need to use 3 tables)

# SQL:

| clientno | ¥ | Iname   | ¥ | bookingdate 🕶 | propertyno - | country - | preftype - |
|----------|---|---------|---|---------------|--------------|-----------|------------|
| CR56     |   | Stewart |   | 16/07/2007    | PA14         | Barbados  | Apartment  |
| CR76     |   | Kay     |   | 09/07/2007    | PG4          | Barbados  | Villa      |
| CR56     |   | Stewart |   | 17/12/2007    | PG4          | Barbados  | Apartment  |
| CR62     |   | Tregear |   | 03/09/2007    | PA14         | Barbados  | Villa      |
| CR56     |   | Stewart |   | 10/09/2007    | PG36         | Barbados  | Apartment  |

6. Display all the owners first, last names, type and property number whose property type are Villa and Apartments (Hint – you need to use brackets in the WHERE clause after the AND)

## SQL:

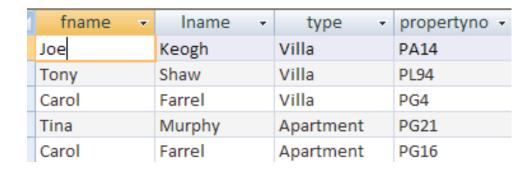

# 5.3 Summary

More often than not SQL queries need to combine information from two or more tables. To join records two or more tables together, SQL implements the equivalent of the mathematical operation Cartesian Product. This is written in SQL by listing the tables to be connected in the FROM clause, separated by commas.

A multi-table FROM statement is of the form:

```
FROM tablename [,tablename ...]]
```

Recall that the general form for the complete SELECT statement is:

```
SELECT [DISTINCT | ALL] {*| column [AS new_name]] [, ...]}
FROM Tablename [alias] [, tablename]...
[WHERE conditional statement]
[GROUP BY column_list] [HAVING condition]
[ORDER BY column_list]
```

When records are retrieved from more than one table the WHERE clause MUST contain a conditional statement indicating the keys which the tables are joined on. For example;

```
SELECT *
FROM property, owner
WHERE property.ownerno=owner.ownerno;
```